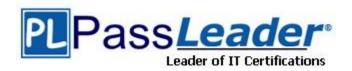

Vendor: Oracle

**Exam Code:** 1Z0-218

**Exam Name:** PeopleSoft Enterprise 9 HRMS Fundamentals

**Version: DEMO** 

#### **QUESTION 1**

Which three fields default from the Department table to the employee job data level? (Choose three.)

- A. Grade
- B. Location
- C. Company
- D. Pay Group
- E. Business Unit
- F. Supervisor ID
- G. Employee Type

Answer: BCF

#### **QUESTION 2**

Identify the three types of organizational relationships that PeopleSoft HCM 9.0 has. (Choose three.)

- A. Trustee
- B. Employee
- C. Contractor
- D. Board Member
- E. Person of Interest
- F. Contingent Worker
- G. Global Payroll Employee

Answer: BEF

#### **QUESTION 3**

PeopleSoft HCM 9.0 has several pages where you can access the Add a Person component. Identify four components that have an option to Add a Person. (Choose four.)

- A. Job Data
- B. Other Payee
- C. Add a Person
- D. Manage Hires
- E. Modify a Person
- F. Add Employment Instance

Answer: BCDE

### **QUESTION 4**

On the Add a Person page in PeopleSoft HCM 9.0, you can input all information about a person EXCEPT for these four details: \_\_\_\_\_. (Choose four.)

- A. Ethnic Group
- B. Bank Account
- C. Military Status
- D. Badge Number

E. Smoker History

F. Emergency Contact

G. Driver License Number

**Answer: BDFG** 

#### **QUESTION 5**

Your client is using PeopleSoft HCM 9.0. It wants to pay some of its existing Persons of Interest (POIs). Which page in PeopleSoft do they use to set up their POIs for payment?

- A. Job Data
- B. Other Payee
- C. Modify a Person
- D. Add a POI Relationship
- E. Maintain a Person's POI Reltn

Answer: B

#### **QUESTION 6**

Your client has North American Payroll and Global Payroll. When adding an employment instance for a new hire, your client selects a payroll system to use for processing the employee's payroll. Depending on which payroll system is selected, the input field names displayed would differ on the Payroll page except for two field names. Identify the two field names that are displayed on the Payroll page for both payroll systems. (Choose two.)

- A. Paygroup
- B. GL Pay Type
- C. Eligibility Group
- D. Employee Type
- E. Holiday Schedule
- F. Exchange Rate Type

Answer: AE

#### **QUESTION 7**

Which four components can be used to add a job instance for a person in PeopleSoft HCM 9.0? (Choose four.)

- A. Manage Hires
- B. Modify a Person
- C. Add Employment Instance
- D. Add Person of Interest Job
- E. Add Contingent Worker Instance

Answer: ACDE

## **QUESTION 8**

After inputting a department in Job Data, which four additional fields could be populated based on the defaults defined on the Department table? (Choose four.)

- A. Location
- B. Company
- C. Paygroup
- D. Tax Location
- E. Business Unit
- F. Supervisor ID
- G. Establishment ID

**Answer: ABDF** 

#### **QUESTION 9**

While you are entering a new hire into Job Data, you come to the Salary Plan page. You notice that the Salary Step field is populated.

From which table did the default value come from?

- A. Location
- B. Job Code
- C. Paygroup
- D. Company
- E. Department

Answer: B

#### **QUESTION 10**

Your client has a contractor, who is already set up in PeopleSoft as a Contingent Worker. It wants to hire the contractor as an employee.

Which statement is true concerning its Job Data setup?

- A. A new Employee Record Number is created for the Employment Instance.
- B. The Employment Instance is added to the same Employee Record Number.
- C. The Contingent Work Instance has to be deleted before adding the Employment Instance.
- D. The Contingent Work Instance has to be terminated before adding the Employment Instance.

Answer: A

# **Thank You for Trying Our Product**

# **PassLeader Certification Exam Features:**

- ★ More than 99,900 Satisfied Customers Worldwide.
- ★ Average 99.9% Success Rate.
- ★ Free Update to match latest and real exam scenarios.
- ★ Instant Download Access! No Setup required.
- ★ Questions & Answers are downloadable in PDF format and VCE test engine format.

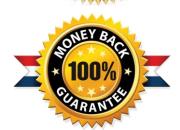

- ★ Multi-Platform capabilities Windows, Laptop, Mac, Android, iPhone, iPod, iPad.
- ★ 100% Guaranteed Success or 100% Money Back Guarantee.
- ★ Fast, helpful support 24x7.

View list of all certification exams: http://www.passleader.com/all-products.html

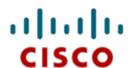

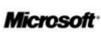

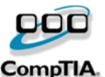

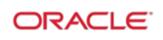

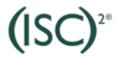

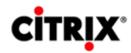

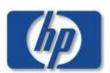

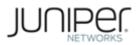

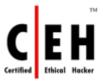

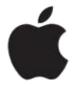

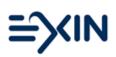

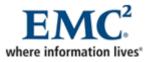

10% Discount Coupon Code: STNAR2014